RedHat 4 PDF

## https://www.100test.com/kao\_ti2020/144/2021\_2022\_\_E5\_9F\_BA\_  $E4$ \_BA\_8E\_E7\_BD\_91\_E7\_c103\_144009.htm 4.  $2$  $\lim_{\alpha\to 0}$

HTTP FTP

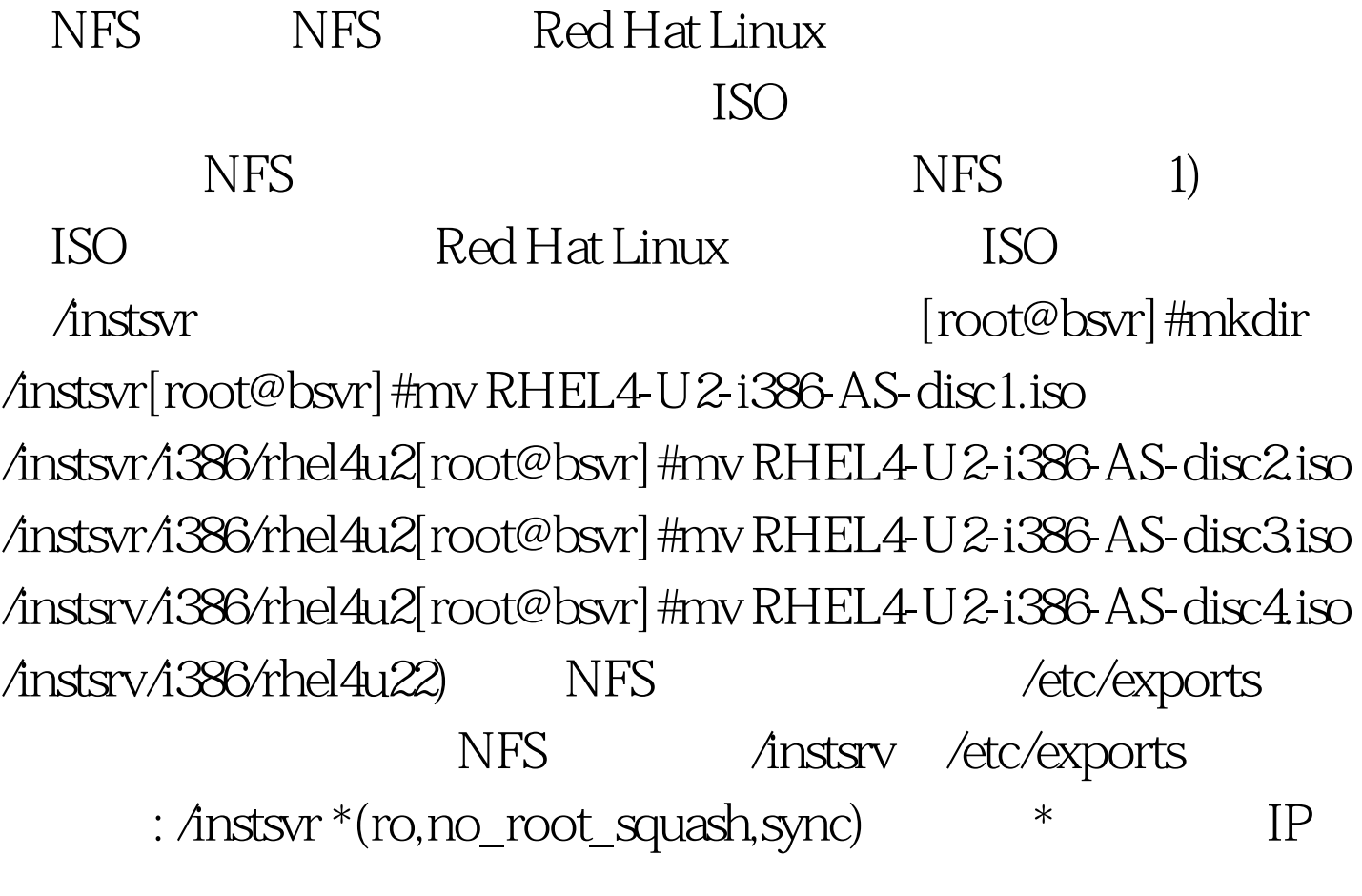

IP ro  $\blacksquare$ NFS 3) NFS NFS  $[root@bsw]$ # service nfs restart4)  $\qquad \qquad$  /instsrv [root@bsvr]#showmount -e localhostExport list for localhost:/instsrv \*

kickstart  $52$  Red Hat Linux

## kickstart

1) kickstart 2) kickstart kickstart kernel kickstart kickstart kickstart kickstart

Red Hat Linux RH-DOCS

kickstart Red Hat

kickstart

sample.ks

Hat Linux kickstart extensive had a kickstart and a kickstart and  $R$ 

kickstart Red Hat Linux Red

kickstart kickstart

Red Hat Linux bickstart

Red Hat Linux kickstart kickstart redhat-config-kickstart RHEL3 system-config-kickstart RHEL4 100Test www.100test.com